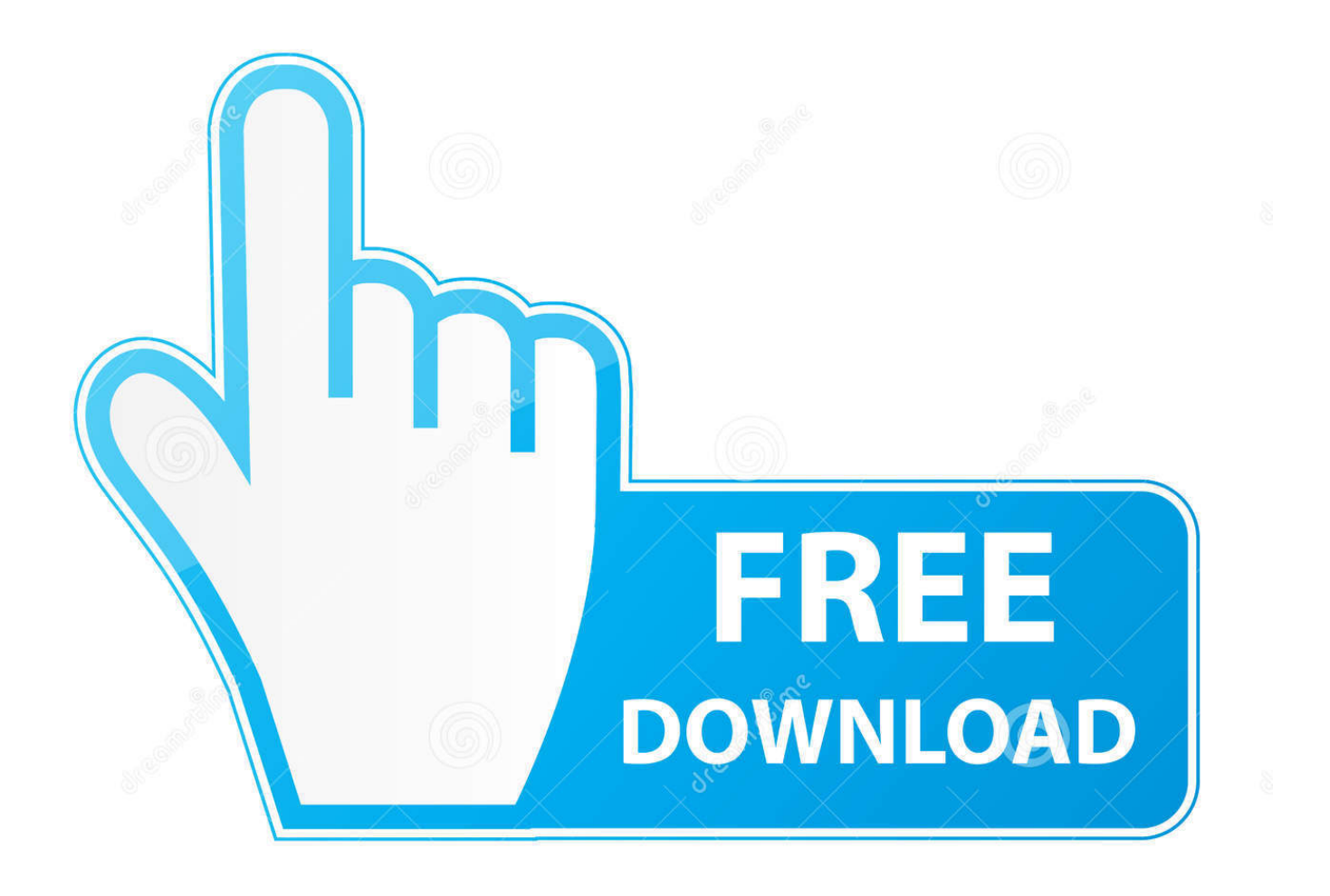

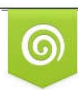

Download from Dreamstime.com reviewing purposes only D 35103813 O Yulia Gapeenko | Dreamstime.com

É

[Frontech Diamond Web Camera Drivers For Mac](https://geags.com/1uav2c)

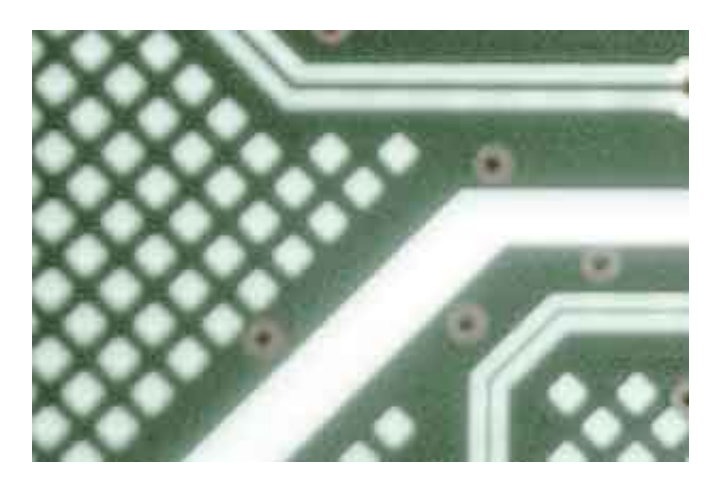

[Frontech Diamond Web Camera Drivers For Mac](https://geags.com/1uav2c)

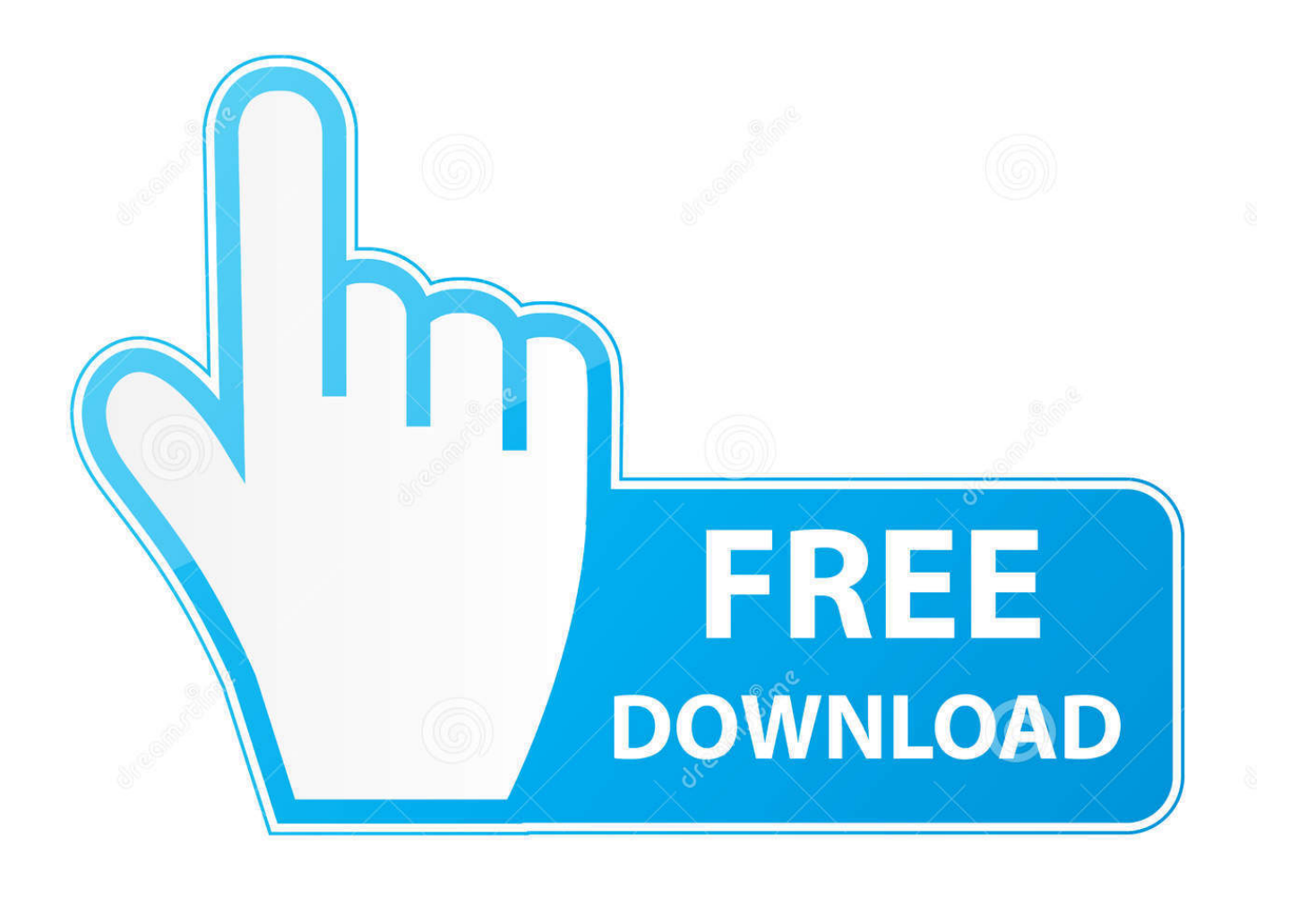

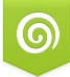

Download from Dreamstime.com for previewing purposes only

B

D 35103813 C Yulia Gapeenko | Dreamstime.com After you upgrade your computer to Windows 10, if your Frontech Camera Drivers are not working, you can fix the problem by updating the drivers.. It is possible that your Camera driver is not compatible with the newer version of Windows.. 1 Digital software package must be installed before installing this update The package will contain the following: Sound Blaster PCI (WDM) Drivers V 5.

1. frontech diamond webcam driver

Creative ensoniq audiopci driver for mac Requirements An existing Sound Blaster Vibra128, Sound Blaster 16 PCI, Sound Blaster PCI 128, Sound Blaster Ensoniq AudioPCI, or Sound Blaster PCI4.

## **frontech diamond webcam driver**

frontech diamond webcam driver [Resident evil 5 PC mods download](https://hub.docker.com/r/cloninpressoi/resident-evil-5-pc-mods-download)

[تحميل لعبة Max Payne 1 كاملة برابط مباشر](https://vakotigamb.diarynote.jp/202103091101407491/)

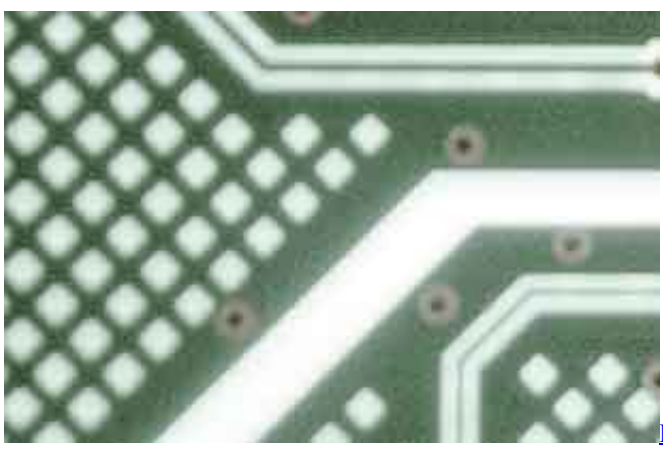

[How To Create An E-mail Group On Outlook For Mac](https://amazing-lalande-df46dd.netlify.app/How-To-Create-An-Email-Group-On-Outlook-For-Mac.pdf)

[Mac Burger Menu, Menu For Mac](https://kingtesimid.substack.com/p/mac-burger-menu-menu-for-mac) [Asus Nx1101 Gigabit Ethernet Drivers For Mac](https://cakewalk-tts-1.simplecast.com/episodes/asus-nx1101-gigabit-ethernet-drivers-for-mac)

[Citation In Microsoft Word Mac](https://coinapplinkper.substack.com/p/citation-in-microsoft-word-mac)

773a7aa168 [Sajan.mp3.songs](https://subsdestmesta.theblog.me/posts/15507630)

773a7aa168

[Ableton For Mac Full](https://gracious-allen-91af44.netlify.app/Ableton-For-Mac-Full.pdf)